<<UG NX5.0

<<UG NX5.0

, tushu007.com

- 13 ISBN 9787118054095
- 10 ISBN 7118054097

出版时间:2008-1

页数:306

PDF

更多资源请访问:http://www.tushu007.com

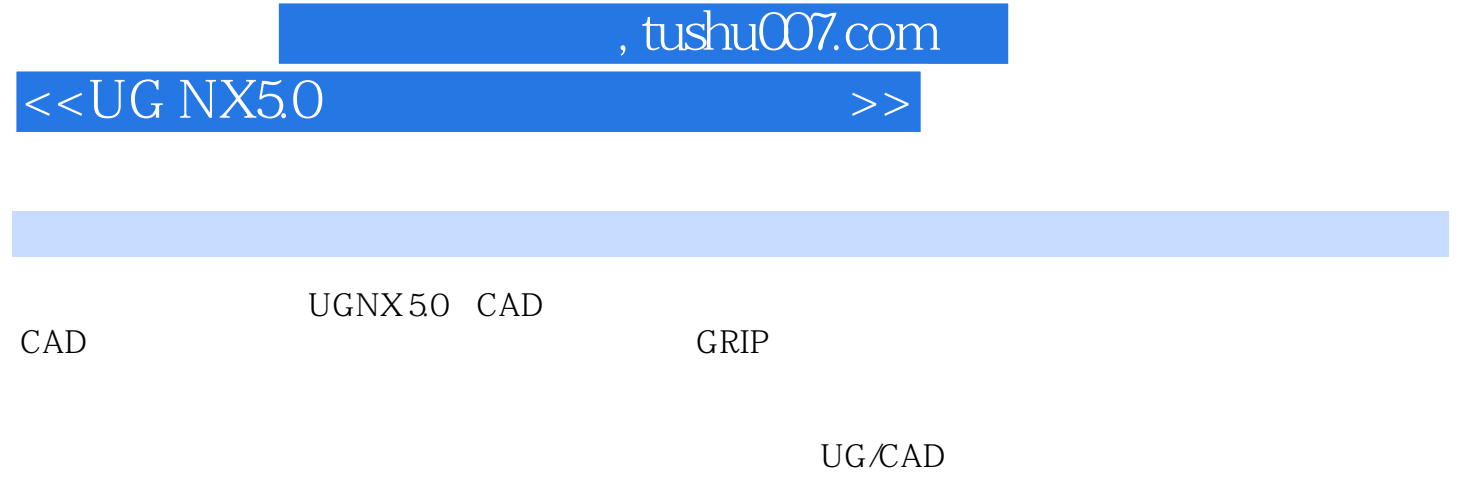

 $N$ C $\,$  UG $\,$ 

## $,$  tushu007.com

## $<<$ UG NX5.0  $>>$

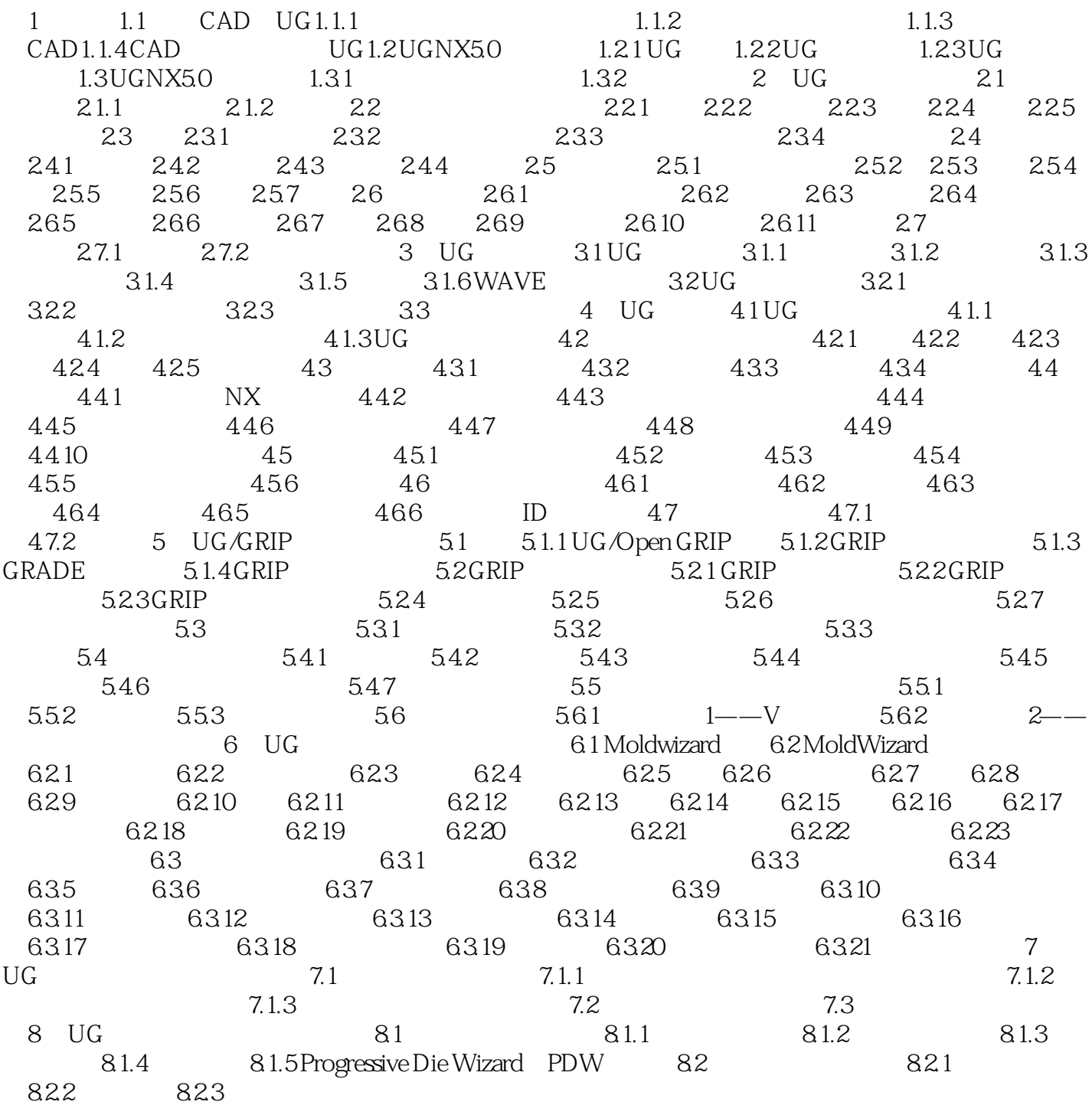

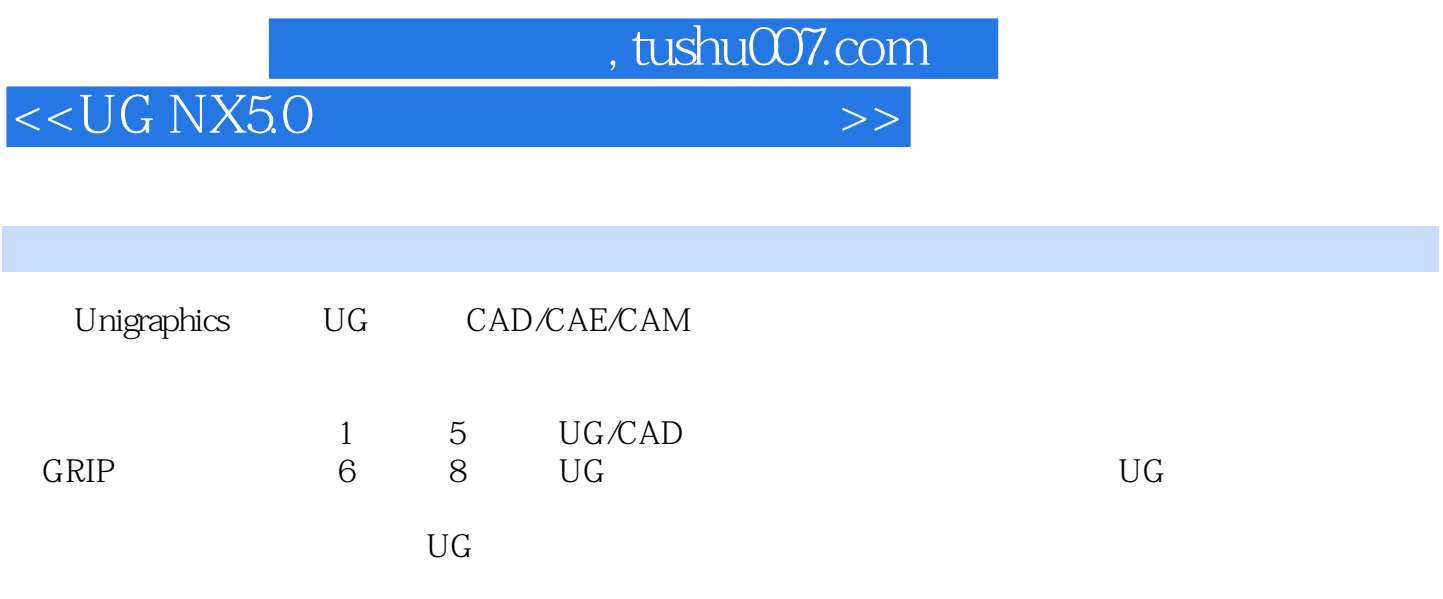

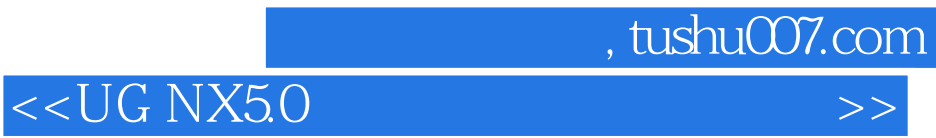

本站所提供下载的PDF图书仅提供预览和简介,请支持正版图书。

更多资源请访问:http://www.tushu007.com